# **ProcSISO**

## JEDNOTKA OBSAHUJÍCÍ PROCES -**REGULÁTOR**

Příručka uživatele a programátora

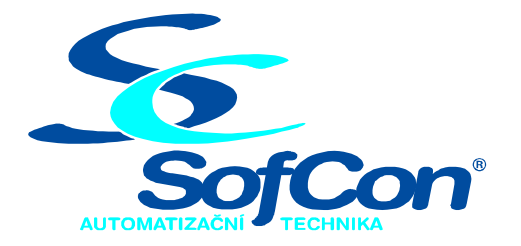

SofCon®spol. s r.o. Střešovická 49 162 00 Praha 6

tel/fax: +420 220 180 454 E-mail: sofcon@sofcon.cz www: http://www.sofcon.cz

Verze dokumentu 1.10

Informace v tomto dokumentu byly pečlivě zkontrolovány a SofCon věří, že jsou spolehlivé, přesto SofCon nenese odpovědnost za případné nepřesnosti nebo nesprávnosti zde uvedených informací.

SofCon negarantuje bezchybnost tohoto dokumentu ani programového vybavení, které je v tomto dokumentu popsané. Uživatel přebírá informace z tohoto dokumentu a odpovídající programové vybavení ve stavu, jak byly vytvořeny a sám je povinen provést validaci bezchybnosti produktu, který s použitím zde popsaného programového vybavení vytvořil.

SofCon si vyhrazuje právo změny obsahu tohoto dokumentu bez předchozího oznámení a nenese žádnou odpovědnost za důsledky, které z toho mohou vyplynout pro uživatele.

Datum vydání: 16.05.2003 Datum posledního uložení dokumentu: 16.05.2003 (Datum vydání a posledního uložení dokumentu musí být stejné)

Upozornění:

V dokumentu použité názvy výrobků, firem apod. mohou být ochrannými známkami nebo registrovanými ochrannými známkami příslušných vlastníků.

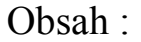

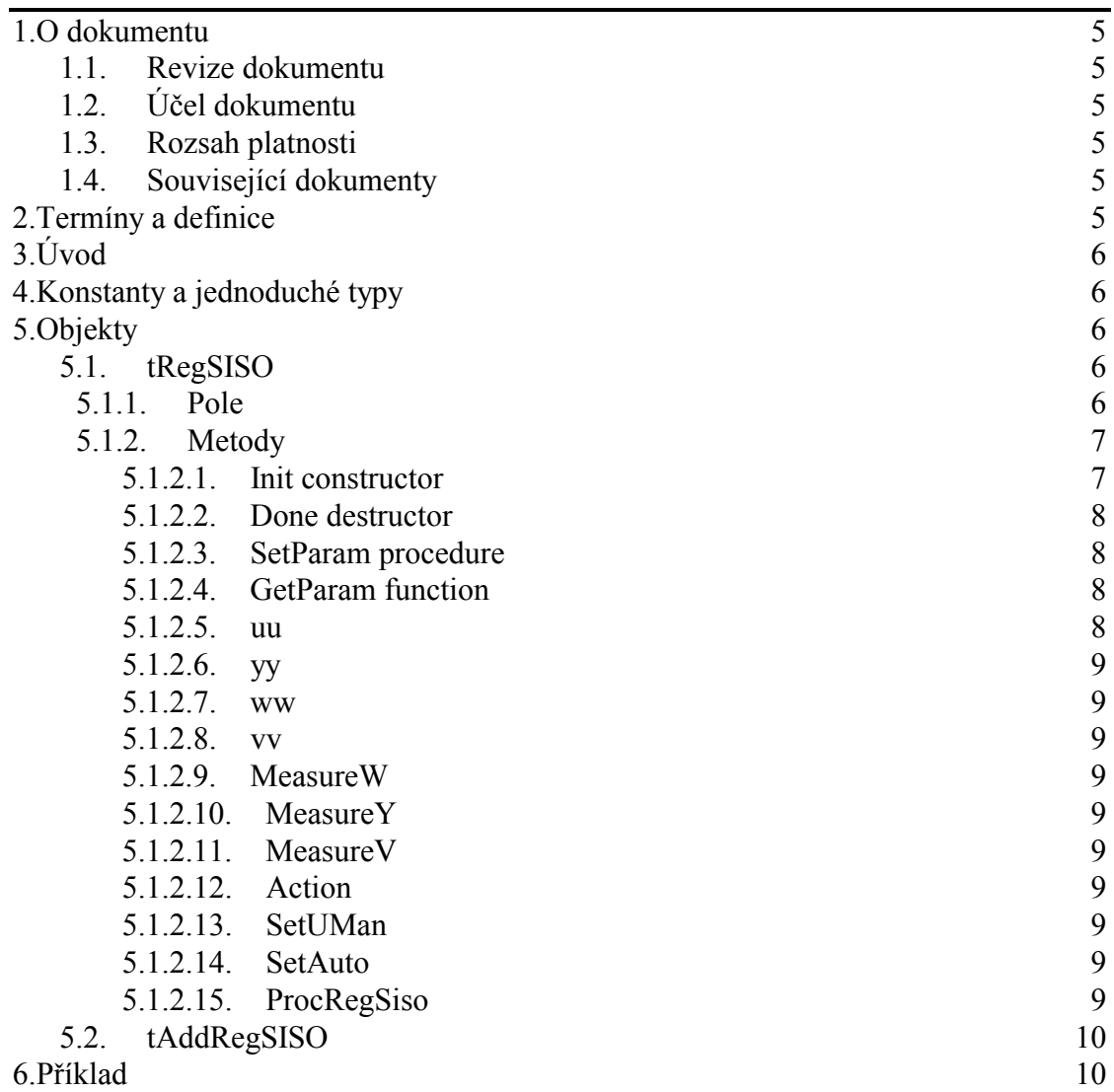

## <span id="page-4-0"></span>1. O dokumentu

## 1.1. Revize dokumentu

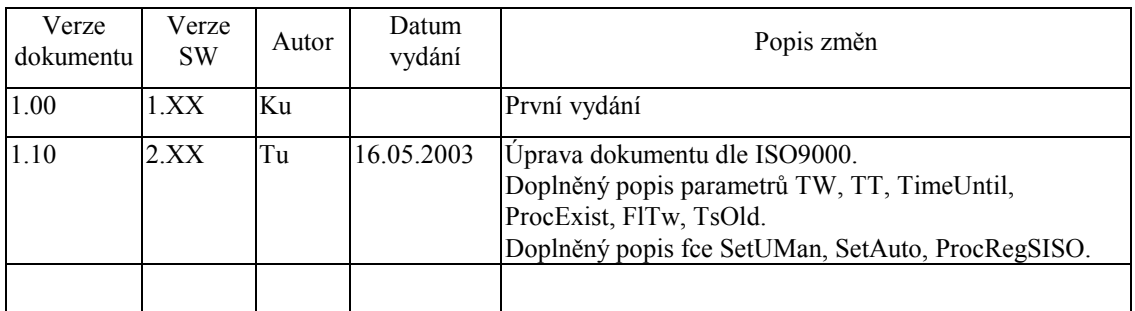

## 1.2. Účel dokumentu

Tento dokument slouží jako popis jednotky definující proces regulátoru.

## 1.3. Rozsah platnosti

Určen pro programátory a uživatele programového vybavení SofCon.

## 1.4. Související dokumenty

Pro čtení tohoto dokumentu je potřeba seznámit se s manuálem VirtSISO a RegSISO.

Popis formátu verze knihovny a souvisejících funkcí je popsán v manuálu LibVer.

## 2. Termíny a definice

Používané termíny a definice jsou popsány v samostatném dokumentu Termíny a definice.

## <span id="page-5-0"></span>3. Uvod

ProcSISO je další regulační jednotkou, tentokrát umožňující použití regulačních metod implementovaných v jednotce RegSISO pod o.s. ReTOS. Je zde vytvořen základní objekt tRegSISO pro tvorbu konkrétních regulačních paralelních procesů. V tomto objektu je definována proměnná ukazující na zvolený regulační objekt, metody pro nastavení a inicializaci paralelního procesu a daného regulátoru a v neposlední řadě jsou zde předdefinovány metody pro měření vstupních údajů regulátoru resp. působení regulátoru na soustavu. Význam pro konkrétní regulátory je nutno dodefinovat přímo v aplikaci. Dědicové objektu vytvoří tedy metody, které jsou specifické pro danou aplikaci regulátoru. Tímto je vytvořeno jednotné rozhraní pro všechny typy regulačních procesů a uživatel může psát aplikační program bez ohledu na použitý regulační algoritmus. Knihovna rovněž definuje rodičovský objekt tAddRegSISO, který zajistí, aby daná knihovna byla k aplikaci připojena a byla v aplikaci k dispozici pro případné využití. Uživatel takto tvořených knihoven může až na poslední chvíli definovat, jaký typ regulačního algoritmu použije. Jsou-li dané regulační knihovny k aplikaci přisestaveny, není třeba provádět překlad zdrojového tvaru.

## 4. Konstanty a jednoduché typy

cVerNo = např. \$0251; { BCD formát }<br>cVer = např. '02.51,07.08.2003'; Číslo verze jednotky v BCD tvaru a v textové podobě včetně datumu změny.  $cName = 'RSISO'$ Konstanta definuje implicitní jméno regulačního objektu tRegSISO.  $pReqSISO = \text{ 'tReqSISO'}$ 

Typ ukazatel na objekt regulátoru.

pAddRegSISO = ^tAddRegSISO;

Typ ukazatel na seznam objektů regulačních jednotek.

## 5. Objekty

## 5.1. tRegSISO

## 5.1.1. Pole

Name : tNameStr;

Proměnná Name uchovává jméno použitého regulačního algoritmu. Většinou bude shodné se jménem definovaným pro daný regulátor.

Lstack : Word;

Proměnná LStack určuje žádanou hodnotu velikosti zásobníku vyhrazeného pro potřeby procesu regulátoru.

<span id="page-6-0"></span>Sprio : Integer; Proměnná **SPrio** určuje statickou prioritu procesu.

- Dprio : Byte; Proměnná **DPrio** určuje dynamickou prioritu procesu.
- Tw : TimeType; Proměnná **Tw** určuje počet tiků na periodu.
- Ts : RealP; Proměnná Ts určuje periodu opakování procesu.
- TT : Byte; Proměnná TT určuje počet ms jednoho časového intervalu wait.

TimeUntil : TimeTipe; Pomocné proměnná **TimeUntil** určuje čas čekání. Jen pro vnitřní použití.

SISO : pVirtSISO;

Proměnná SISO je ukazatel na vlastní regulační algoritmus. Jen pro vnitřní použití.

Result : Word;

Do proměnné Result je uložen výsledek naposledy volané operace regulačního procesu.

ProcExist : Boolean;

Proměnná **ProcExist** je nastavena na true pokud proces existuje.

FlTw : Boolean; Proměnná **FITw** je nastavena na true pokud byl zadán parametr **Tw**.

TsOld : RealP; V proměnná TsOld je uložen poslední hodnota periody vzorkování.

## 5.1.2. Metody

#### 5.1.2.1. Init constructor

constructor Init

Konstruktor **Init** slouží k vytvoření instance regulačního procesu. Po jeho volání jsou inicializovány proměnné procesu a je možné volat metody pro nastavení parametrů regulačního procesu. Proměnné objektu jsou inicializovány následovně :

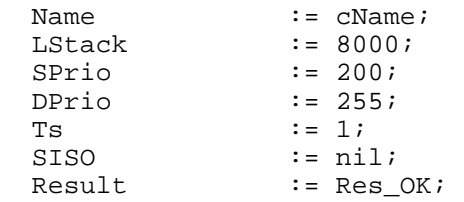

## 5.1.2.2. Done destructor

<span id="page-7-0"></span>destructor Done; virtual; Destruktor Done slouží k uzavření a zrušení regulačního objektu.

## 5.1.2.3. SetParam procedure

#### procedure SetParam(Param: TParamStr); virtual;

Metoda SetParam slouží k novému nastavení parametrů celého regulačního algoritmu. Není třeba definovat pokaždé hodnoty všech parametrů, ale stačí uvést jen ty parametry, kterých se změna bude týkat. Vzhledem k tomu, že regulační proces obsahuje ukazatel na použitou regulační metodu, je nutní parametry pro proces zadávat v první části řetězce, parametry pro regulační metodu za oddělovacím znakem . Na začátku řetězce parametrů musí být vždy uvedeno jméno určující komu jsou parametry určeny. Přehled jednotlivých parametrů objektu tRegSISO:

#### $NAM = aaa$

Parametr určující jméno regulačního procesu, kterému jsou parametry určeny, parametr musí být určen vždy a musí být uveden jako první.

#### $LST = bbb$

Parametr určující velikost zásobníku pro proces.

#### SPR=ccc

Parametr určující velikost statické priority procesu.

#### DPR=ddd

Parametr určující velikost dynamické priority procesu.

#### TS=eee

Parametr určující periodu volání procesu.

#### Příklad:

Nastavíme jméno regulačního procesu na REG1, velikost zásobníku 8000Byte, statickou prioritu na 200, dynamickou prioritu na 254 a periodu volání regulačního procesu na 1 sekundu:<br>SetParam('NAM=REG1,LST=8000,SPR=200,DPR=255,Ts=1');

## 5.1.2.4 GetParam function

function CHGetParam(S: TParamStr): TParamStr; virtual;

Metoda CHGetParam navrací nastavené hodnoty parametrů daného regulační jednotky. Parametr S určuje, z které jednotky a které parametry bude metoda navracet.

#### 5.1.2.5 uu

function uu:RealP;

Tato funkce vrátí jako funkční hodnotu velikost naposledy vypočteného akčního zásahu do soustavy.

5.1.2.6. yy

<span id="page-8-0"></span>function yy:RealP;

Tato funkce vrátí jako funkční hodnotu velikost naposledy změřené výstupní hodnoty regulované soustavy.

5 1 2 7 ww

function ww:RealP;

Tato funkce vrátí jako funkční hodnotu velikost naposledy zadané žádané hodnoty.

5 1 2 8 vv

function vv:RealP;

Tato funkce vrátí jako funkční hodnotu velikost naposledy naměřené poruchy.

 $5.1.2.9$ . Measure W

function MeasureW: RealP; virtual;

Tato funkce provede měření požadované hodnoty a vrátí ji jako svoji funkční hodnotu.

5.1.2.10 MeasureY

function MeasureY: RealP; virtual;

Tato funkce provede měření výstupní hodnoty soustavy a vrátí ji jako svoji funkční hodnotu.

## $5.1.2.11$ . Measure V

function MeasureV: RealP; virtual;

Tato funkce provede měření poruchy a vrátí ji jako svoji funkční hodnotu.

## 5.1.2.12. Action

procedure Action(U: RealP); virtual;

Tato procedura provede působení hodnotou akční veličiny U na vstup regulované soustavy.

## 5.1.2.13. SetUMan

procedure SetUMan(Val:RealP); virtual;

Tato procedura nastavuje hodnota uMan SISO regulátoru na velikost Val.

## 5.1.2.14 SetAuto

procedure SetAuto(Fl:Boolean); virtual;

Tato procedura nastavuje stav SISO regulátoru do stavu automatické regulace (Auto = True, Manuál = False) pokud je nastaven příznak Fl. V opačném případě nastaví regulátor do stavu manuální regulace.

## 5.1.2.15. ProcRegSiso

procedure ProcRegSISO(RegSISO: pRegSISO); virtual;

Procedura spustí samotný procese regulátoru, ve kterém se periodicky počítá akční zásah U na základě hodnot V, W a Y.

## <span id="page-9-0"></span>5.2. tAddRegSISO

Objekt tAddRegSISO slouží k vytvoření seznamu objektů regulačních jednotek, které můžeme v dané aplikaci využívat. Je rovněž schopen vygenerovat instanci daného regulačního objektu.

## 6. Příklad

```
uses
  Kernel,
  ProcSISO,
  VirtSISO,
  RegSISO;
const
  Reg1Ini:string='NAM=REG1, LST=8000, SPR=200, DPR=255, Ts=1';
  Reg1Par1:string=' | NAM=PID AM=RegAut w:20 KMd=SofConK
                    Kp=10, Ki=2, Kd=0, ReK=2';
  Reg1Par2=' | NAM=PID MxY=100, MnY=-100, MxU=100, MnU=-
             100, uMn=10, EGp=0, IGp=10, DGp=10';
const
  FlEnd : Boolean=false;
  y1
        : RealP=0;: RealP=0u1w1: RealP=0;v<sub>1</sub>: RealP=0;type
  pReg1 = \text{ 'tReg1'}tReg1 = object(tRegSISO)
             function MeasureW: realp; virtual;
             function MeasureY: realp; virtual;
            function MeasureV: realp; virtual;
            procedure Action(U: realp); virtual;
  end;function tReg1. MeasureW: realp;
begin
  w1 := ww;MeasureW := w1;end;function tReg1. MeasureY: realp;
begin
  y1:=0.8*y1 + 0.2*uu;MeasureY := y1;end;
function tReg1. MeasureV: realp;
begin
  v1 := 0;MeasureV:=v1;end;
procedure tReg1.Action(U: Realp);
begin
  u1 := uu;end:varReg1 : pReg1;
```
begin{Main}

```
AddVirt;
                             AddVirt; {přilinkování potřebných objektů} 
   AddPID; 
   ... 
   StartMain(200,255); { init Kernelu } 
   InitInterruptStack(1,254); 
   StartTimeSlicing(8); 
   ... 
  Reg1:=New(pReg1,Init(Reg1Ini)); { inicializace a spuštěni }<br>Reg1^.SetParam(Reg1Par1); { regulátoru }
  Reg1^{\lambda}. SetParam(Reg1Par1);
   Reg1^.SetParam(Reg1Par2); 
   ... 
   SetPriority(10,255); 
   ... 
{zde se vedle regulátoru spusti další procesy zajišťující 
komunikaci s obsluhou a osetření případných chyb resp. zajišťující 
konec programu nastavením FlEnd na True } 
   ... 
   repeat 
   until FlEnd; 
   ... 
   Abort('*'); 
   TerminateMain; 
 ... 
end{Main}.
```